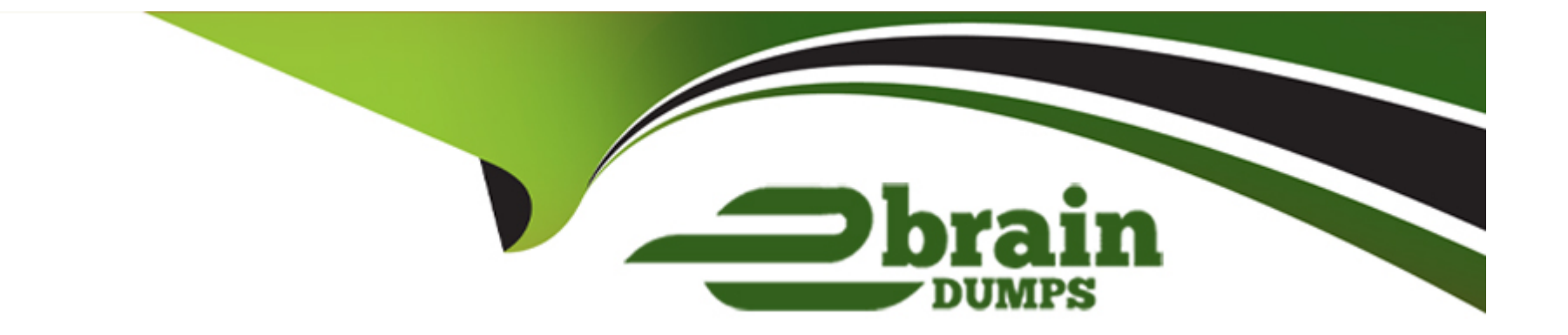

# **Free Questions for C\_THR89\_2311 by ebraindumps**

# **Shared by Gilliam on 15-04-2024**

**For More Free Questions and Preparation Resources**

**Check the Links on Last Page**

# **Question 1**

#### **Question Type: MultipleChoice**

SAP SuccessFactors role-based permissions for SAP Successfactors Workforce Analytics have been enabled and a user is granted multiple roles. Each role assigned to this user has a unique tree security set up. What tree security is applied to this user within SAP Successfactors Workforce Analytics? Please choose the correct answer.

#### **Options:**

- **A-** The role with the least complex tree security
- **B-** The union of all tree security from each role
- **C-** The role with the most complex tree security
- **D** The user's primary role tree security

#### **Answer:**

D

# **Question 2**

When exporting an entire page of information from a standard measures page what file format CANNOT be used? Please choose the correct answer.

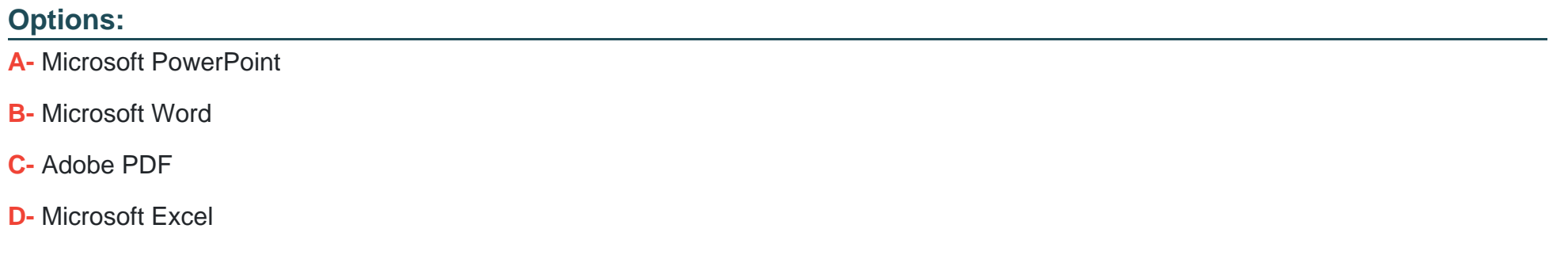

#### **Answer:**

D

# **Question 3**

**Question Type: MultipleChoice**

What do you select first when building a new custom query? Please choose the correct answer.

#### **Options:**

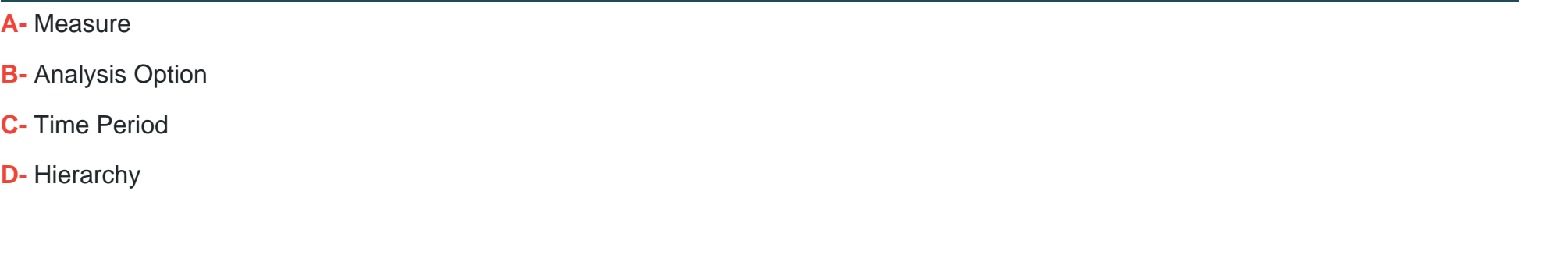

#### **Answer:**

A

# **Question 4**

#### **Question Type: MultipleChoice**

Which of the following security items are NOT currently transitioned into SAP Success Factors Workforce Analytics with SAP Success Factors role-based permissions roles? There are 3 correct answers to this question.

#### **Options:**

- **A-** Measure restrictions
- **B-** Measure classifications
- **C-** Reporting positions
- **D-** Dimension restrictions
- **E-** Select a start page

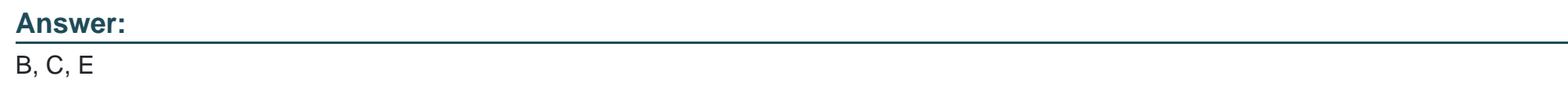

# **Question 5**

**Question Type: MultipleChoice**

Which document defines the SAP Success Factors data transformation process? Please choose the correct answer

#### **Options:**

- **A-** Data Questionnaire
- **B-** Specification Document
- **C-** SAP SuccessFactors WFAP SAP Technical Tasks and Effort
- **D-** Project Management Summary

#### **Answer:**

B

### **Question 6**

#### **Question Type: MultipleChoice**

When you build a strategic forecast, what values populate the demand values for the scenarios in the demand table? Please choose the correct answer.

#### **Options:**

- **A-** Starting headcount increased for the historical external hire rate
- **B-** Starting headcount for the workforce breakdown
- **C-** All values are set to zero
- **D-** Demand model values associated with the scenario

 $\overline{C}$ 

# **Question 7**

**Question Type: MultipleChoice**

Which are valid ways a report can be directly accessed? There are 3 correct answers to this question

#### **Options:**

**A-** Via the Admin Tools

**B-** Via a link on the home page

- **C-** Via the publishing tab
- **D-** Via the Online Report Designer workspace
- **E-** Via Report Center

#### **Answer:**

B, D, E

To Get Premium Files for C\_THR89\_2311 Visit

[https://www.p2pexams.com/products/c\\_thr89\\_231](https://www.p2pexams.com/products/C_THR89_2311)1

For More Free Questions Visit [https://www.p2pexams.com/sap/pdf/c-thr89-231](https://www.p2pexams.com/sap/pdf/c-thr89-2311)1